# uC Crash Course

Joshua Childs Joshua Hartman

# What is covered in this lecture

ESD Choosing A Processor

- GPIO
- USARTS
	- o RS232
	- o SPI
- Timers
	- o Prescalers
	- o OCR
	- o ICR
	- o PWM
- ADC
- Interrupts

# ESD KILLS!

- Always be cautious of ESD warnings
- Some chips are more sensitive then others
- Use a ESD strap and mat
- If none are available touch a large grounded object

#### Pictures:

commons.wikimedia.org www.ultrastatinc.com

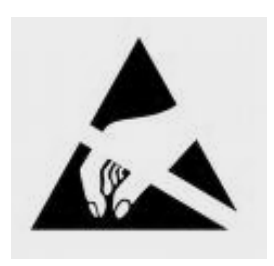

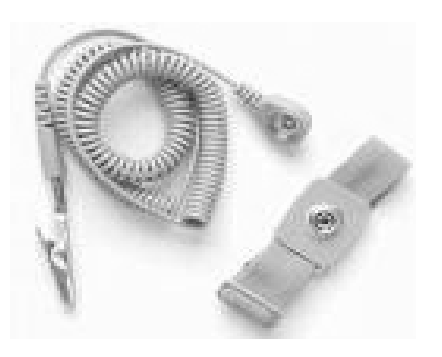

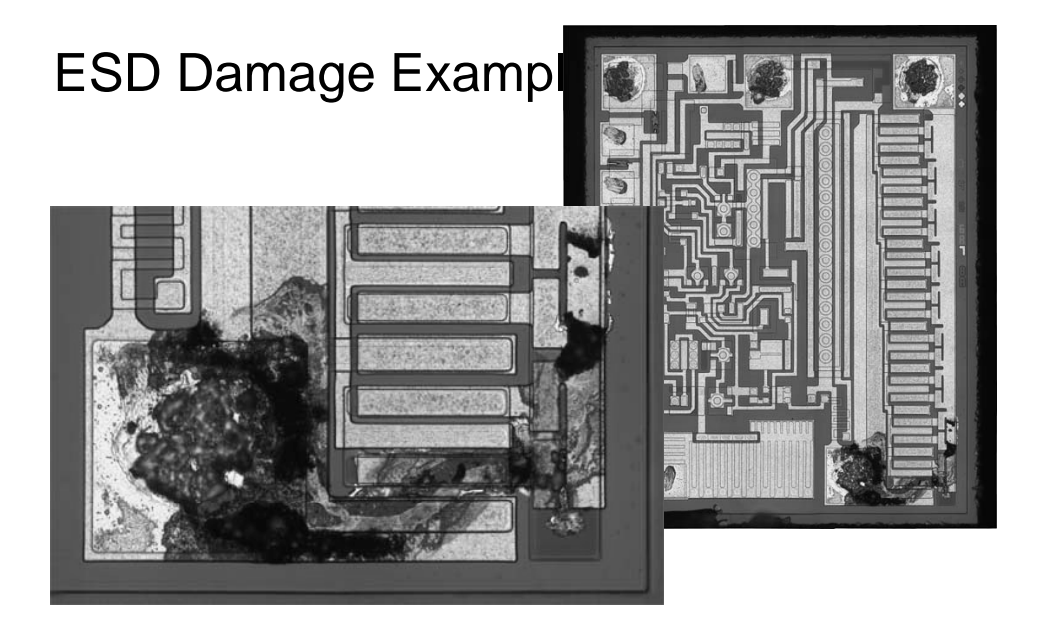

bunniestudios.com/blog/images/ams1117\_esd\_lg.jpg

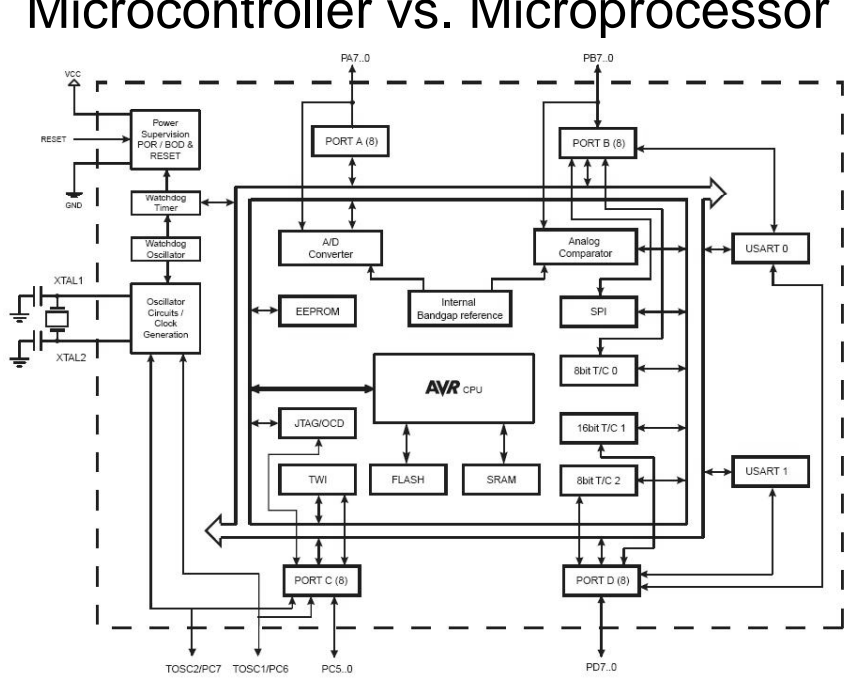

# Microcontroller vs. Microprocessor

# Choosing a Microcontroller

- External connections
	- o GPIO
	- o ADC
	- o USARTS
- Processing Power
	- o is 8 bits enough?
- Chip size
	- o DIP or surface mount
- Electrical Power
	- o This is based on the power source

# Choosing a Microcontroller

- AVR Atmel
	- Popular processor
	- Lots of support at UF
	- AVR Studio
	- Programmer ~\$17 (University Program)
- •Microchip PIC
	- Comparable to Atmel
	- Can be programmed in Basic
	- Free Samples
	- Programmer ~\$35
- $\cdot$ TI -MSP 430
	- Low power
	- Steeper learning curve
	- Free Samples
	- Programmer ~\$50 (University Program)

### Choosing a Microprocessor

•Propeller

- Multicore processor
- Prebuilt functions for audio and video
- •Freescale Coldfire
- 32 bit processor
- Steep Learning Curve
- •Freescale ARM
- 32 bit processor
- Steep Learning Curve
- •NIOS
- Softcore processor
- Contained in Altera FPGA
- Custom Opcodes

### Choosing a clock speed

Determine your processing power

- Special timing requirements
	- o USART
		- Consult table in datasheet
	- o Real Time clock
- Do you need a external crystal?
	- o Atmel needs an external crystal for more then 8 MHz

# Choosing a chip package

- Don't Fear surface mount components  $\circ$  See the TA's or Mike for soldering help
- DIP package
	- o Can be used on protoboard
	- o Excessively large package
- Surface Mount
	- o Space efficient
	- o requires PCB
- BGA
	- o balls on bottom of package
	- o harder to install

### GPIO

- Ports are typically 8bits mapped to one memory address
- Atmel
	- o Use DDRx to set data direction
		- 0 is input
		- 1 is output
		- PIC is reversed
	- o Use PORTx to write a port
	- o Use PORTx to enable pull up
	- $\circ$  Use PINx to read a port
- Low source/sink current
	- o External device may be used for high current

# Atmel Timer/Counters

•What is a timer/counter?

- It's a timer that counts based on the system clock
- Can be used to toggle a pin (you saw this in the homework)
- Can be used to perform some activity based on time delay
- Can generate a PWM (square wave) signal. PWM is great for driving motors.

•Atmega32 features:

- $\cdot$  8 bit timer/counter 0
- 16 bit timer/counter 1
- 8 bit timer/counter 2

# Timer/Counter 0 Registers

- TCNT0 The running clock
- OCR0 Output compare register (things usually happen when OCR0 = TCNT0). Also used for PWM
- TCCR0 Used to "setup" the timer/counter.
- Sets the timer speed
- Sets up the PWM mode
- Sets up Output compare
- TIMSK The timer interrupt register. Enables overflow interrupts and output compare interrupts
- TIFR Timer flag register. Bits will be set upon overflow or output compare

### Setting the timer/counter speed

#### Bits CS02:C200 (clock select) inTCCR0

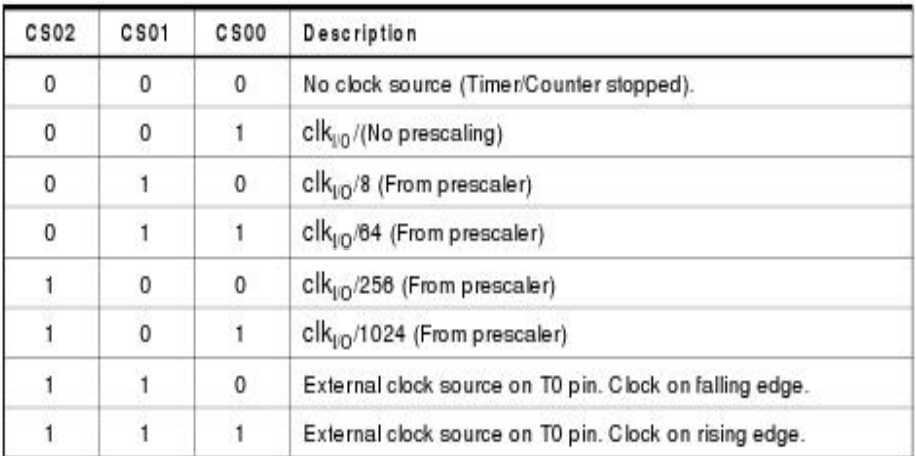

### PWM Modes

Normal Mode: Counter goes from 0 to TOP (255 for 8-bit timers). Not super useful, but could be used for exact timing, or long-term timing.

CTC Mode: Useful for generating very exact waveforms.

Fast PWM: Counts from 0 to TOP and then back to 0 When TCNT = OCR, the OC pin is cleared When TCNT = BOT, the OC pin is set .<br>CCRn Intempt Flag Set .<br>CDRn Update and<br>TDVn Interlupt Flag Set Confusing to use! TCNTn  $OC<sub>2</sub>$  $(1, 2, 3)$  $\overline{22}$ ٦r

# Phase Correct PWM

 $|--1-+-2-+-3-+-4--5-+-6-+-7-+|$ 

- The best PWM mode great for motors
- Counts from BOT to TOP then back down to BOT
- On OC match, pin is either cleared or set
- For motors, you probably want a frequency of around 10kHz
- For 75% power, just set OCR to be .75\*TOP Initialization Code:

 $TCCRO = BV(WGMO1) | WGM(00);$  //sets up phase-correct PWM

 $TCCR0$  =  $BV(COM01)$ ; // clear on up-count, set on down  $TCCR0$ |=  $BV(CS00)$ ; //CLK = System clock/1

Using Code: OCR0 = (uint8\_t) (desiredSpeed \* 0xFF);

### ADC

An analog to digital converter is used to sample and digitize analog signals.

Typical Applications:

- Audio Input
- Checking battery voltage
- Sensor- i.e.. IR range finder

These devices can be very simple to communicate with and are usually quicker to set up than a serial device

Converts a 0-5V voltage level into a 10-bit range (0 to 1023). You can divide things into ~.1% increments

# ADC Diagram

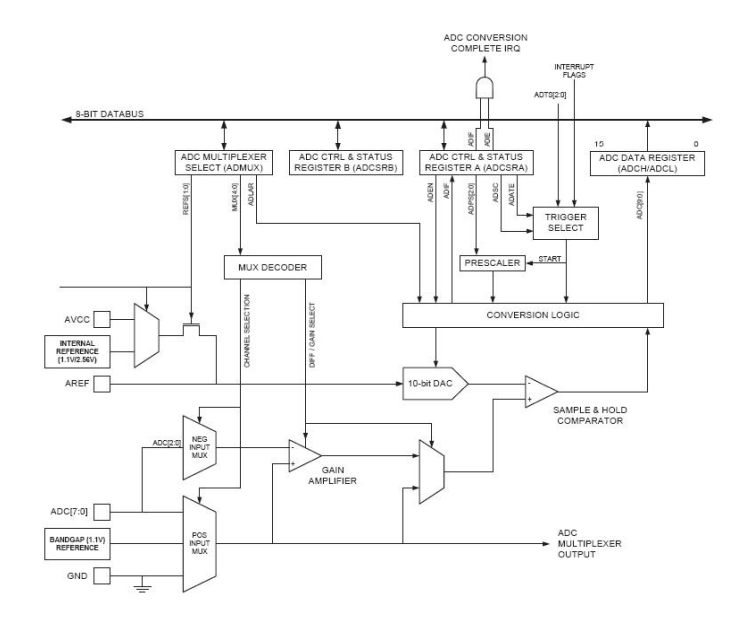

### ADC Registers

#### ADCSRA:

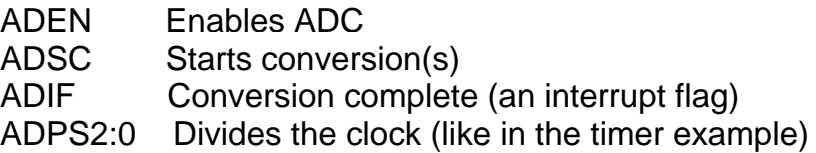

ADMUX: A big multiplexer. Tells you which pin you want to do a conversion on. Also lets you select voltage reference.

# ADC Gotchas

Frequency must be between 50kHz - 200kHz for full resolution 13 Clock cycles needed for a conversion (successive approximation) First conversion actually needs 25 clock cycles. Good idea to throw away the first few.

# USART

RS-232 Communication

- Async or Sync operation
- $\bullet$  5,6,7,8 or 9 data bits
- 1 or 2 stop bits
- Even, Odd or No Parity
- TTL Logic Levels
- Interrupts or polling of status registers

# USART

SPI Communication

- Synchronous serial
- Requires 3 wires plus an enable
- Easy to connect multiple devices
- Master Operation
- 4 Modes of operation
- LSB or MSB
- High Speed

### **Interrupts**

TA Rule of thumb: Don't use them if you can get away with it.

Interrupts make things happen "out of order". Usually you can get by with polling a device every so often and updating a value. I know polling seems like a "dumb way" of doing things. It's not.

If you really want to use them, keep the code as short as possible.

Useful for:

- Triggering that an ADC conversion is complete
- Having an event happen on intervals based on the clock
- External Interrupts: Do something when a pin changes. This is great if you have critical data to process
- Can tell you when tasks finish

I built a Segway and a robot. I used only one interrupt.

# Debugging Tips

- Have a feedback system to verify program operation
	- o LCD Screen
	- o LED Bank
	- o Serial Output to PC
- Use the Proper test equipment
	- $\circ$  DMM
		- **Testing static signals and supply voltages**
		- Will average AC signals
	- o Scope
		- $\blacktriangleright$  Verify signals
		- **Look for noise**
	- o DMM
		- Verify logic levels of data
		- Multiple inputs

# Useful Websites

AVR-LIBC: Detailed descriptions of library files. Really useful! http://www.gnu.org/savannah-checkouts/non-gnu/avr-libc/usermanual/modules.html

AVRFREAKS: Smart robot guys with an amazing forum. Will solve all your problems http://www.avrfreaks.net

The datasheet. Google for it. Read it. Then ask questions.